## **Épisode d'une compétition séculaire, engagée par la Papauté, rapidement conclu en 1494 LE TRAITÉ DE TORDESILLAS**

## **un partage du monde entre Castille et Portugal riche d'enseignements**

**Vice-amiral Jean-Marie DAMBIER**

*Le 13 mars 1493, Colomb revient à Palos de son premier voyage et apporte au monde la nouvelle de sa découverte d'octobre 1492. Le 4 mai 1493, le pape Alexandre VI publie la deuxième bulle Inter Coetera II, qui partage les terres à découvrir entre les deux royaumes de Castille et du Portugal selon une ligne faussement appelée méridienne, à 100 lieues marines à l'Ouest de celle qui joint les Açores aux îles du Cap-Vert. À l'Est de cette ligne, les découvertes appartiendront aux Portugais, à l'Ouest aux Espagnols. Les Portugais demandent et obtiennent que cette ligne de partage soit repoussée*  à l'Ouest selon un méridien situé à 370 lieues marines des îles du Cap-Vert<del>'</del>. Sur ces bases, *treize mois plus tard, le 7 juin 1494, le traité de partage est signé à Tordesillas, ville de Castille proche de Valladolid capitale de l'Espagne, et de Medina del Campo, résidence de la cour.*

our notre époque contemporaine, submergée d'informations détaillées sur tout événement et nourrie de connaissances et de données géographiques, historiques et juridiques quasi-exhaustives, la rapidité d'élaboration de signature du traité de Tordesillas a de quoi surprendre. Pour

évoquer le traité du Droit de la Mer, signé sous l'égide des Nations-Unies à Montego Bay en 1982 après dix ans de négociations, encore en cours de ratification pour quelques pays, la France l'ayant ratifié en 1995.

En fait, la rapidité de conclusion du traité de Tordesillas ne reflète que la partie émergée d'un antagonisme

Tordesillas a de quoi surprendre. Pour traité de Tordesillas ne reflète que la gaises du XIV<sup>e</sup> siècle, l'infant dom<br>ne prendre qu'un seul exemple, on peut partie émergée d'un antagonisme Henrique<sup>2</sup> avait conduit jusqu'à séculaire qui oppose les politiques maritimes et commerciales de la Castille et du Portugal. En 1493-94, cet antagonisme trouve une issue passagère, où chacun des protagonistes pense en retirer avantage. Depuis 1415 et poursuivant les initiatives portugaises du XIVe siècle, l'infant dom

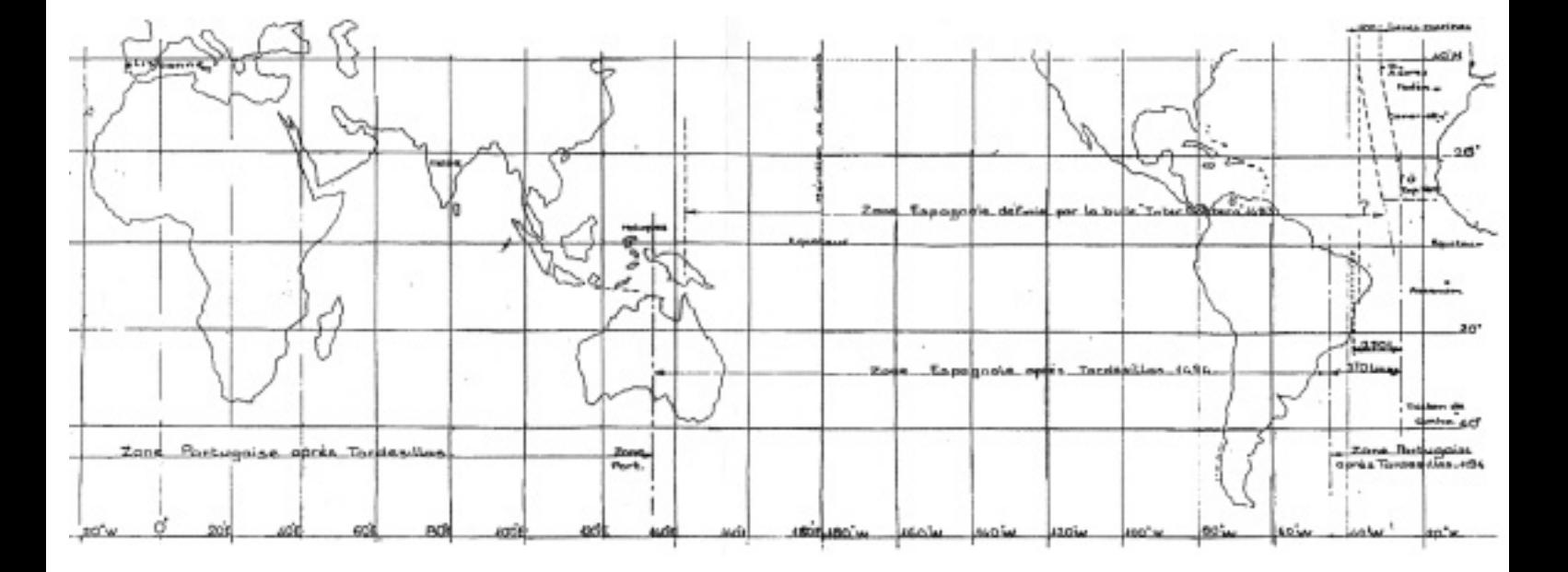

en 1460, une politique très confidentielle d'exploration maritime à objectifs commerciaux et religieux, d'abord dans la zone proche Atlantique puis plus lointaine vers l'Atlantique sud. Continuées par dom Joao II dès son accession au trône du Portugal en 1481, ces explorations se heurtaient à la concurrence et à l'hostilité des Castillans dans les zones proches des côtes africaines. Ces derniers utilisèrent la réussite de Colomb pour faire reconnaître leur puissance maritime en demandant à la papauté la publication des bulles de mai 1493. **...**

> Pour démêler l'écheveau des négociations et expliquer leur rapidité, les conditions politiques dans la péninsule ibérique seront rappelées en cette fin du XVe siècle qui voit la montée et l'affirmation de la puissance des royaumes castillans et aragonais unis depuis 1479, face à un royaume portugais sur la défensive terrestre. Ce qui n'empêche pas ce dernier, bien au contraire, de préparer dans le plus grand secret et avec obstination depuis dom Henrique, un projet maritime et commercial destiné à s'assurer par le contournement de l'Afrique, le commerce des épices des Indes orientales au détriment des Vénitiens et de leurs fournisseurs égyptiens et arabes. Pour l'Espagne, ignorant ce projet ou ne pouvant en mesurer l'ampleur, la découverte et l'appropriation de nouvelles terres suffisent car estimées proches de l'Asie et riches de métaux précieux. L'histoire des négociations ouvertes en 1493 seront ensuite décrites. Enfin, à partir des différents éléments récapitulés dans cette étonnante et instructive page d'histoire, les conceptions des "Grandes Découvertes" des deux royaumes, leurs connaissances géographiques réciproques dont celle du Portugal dans l'Atlantique sud couverte par le "sigillo" (le secret d'État des Portugais), feront l'objet de quelques déductions que rien n'atteste, mais que les péripéties des négociations de Tordesillas suggèrent.

#### **La Société des Sciences Lettres et Arts (SSLA) de Bayonne a publié récemment (nouvelle série n°159 année 2004) une remarquable étude du vice-amiral Jean-Marie DAMBIER sur le Traité de Tordesillas.**

La présidente de la Société et le viceamiral Dambier ont aimablement autorisé l'Association Française de Topographie (AFT) à reproduire dans sa revue trimestrielle XYZ, les pages 34 à 37 de l'étude en question qui concernent :

• l'énoncé du célèbre traité de Tordesillas, voir ci-dessus.

L'article comporte en outre :

- un planisphère qui partage en 1493-94 les terres à découvrir entre le royaume de Castille et celui du Portugal,
- les chapitres qui suivent :
- l'Histoire entremêlée des royaumes de Castille et du Portugal
- les négociations connues du traité,
- les conceptions des grandes découvertes des Castillans et des Portugais, leurs connaissances géographiques réciproques.

L'article se termine par une annexe donnant la chronologie des négociations du traité de Tordesillas.

Outre la planche I que nous avons reproduite, l'article contient quatre autres cartes.

- la carte II donne un schéma des alizés et des courants de l'Atlantique central et méridional et une carte d'Afrique où sont signalés les différents points atteints par les Portugais :

• le Cap Bojador, à la latitude 27°Nord,

atteint par Gil Eanes en 1434,

- le Fort Sao Jorge da Mina construit en 1471 à la latitude 7°Nord, à l'embouchure de la Volta,
- l'estuaire du Congo atteint en 1483, à la latitude 7°Sud, par Diego Cao,
- le Cap de Bonne Espérance atteint en 1487, à la latitude 35°Sud, par Bartolome Dias.
- la carte III représente le trajet suivi par Vasco de Gama de 1497 à 1499.
- la carte IV représente les "volte" dans l'Atlantique central et méridional.
- enfin la carte V est la reproduction de la carte de 1502 de Cantino, représentant une portion du Brésil, l'Atlantique central et méridional, la quasi totalité de l'Afrique ; c'est une carte à rumbs avec plusieurs roses des vents.

Le méridien distant de 370 lieues marines des Iles du Cap Vert est plus exactement celui situé à 370 lieues marines de l'Ile St Antoine et correspond au méridien situé à 45° à l'Ouest du méridien de Greenwich (méridien du planisphère I).

L'infant Dom Henrique cité par l'auteur comme ayant depuis 1415 et jusqu'à sa mort en 1460 mené une politique d'exploration maritime à objectifs commerciaux et religieux est plus connu sous le nom d'Henri le Navigateur.

Raymond D'HOLLANDER

#### **Présentation de la Société Sciences Lettres et Arts de Bayonne**

La S.S.L.A. de Bayonne, fondée en 1873, est la doyenne des associations bayonnaises. Lors de son cinquantenaire, elle créa le Musée Basque et de l'Histoire de Bayonne. Aujourd'hui, la collection plus que centenaire du bulletin de la S.S.L.A. à laquelle s'ajoutent les actes des colloques et congrès organisés par la S.S.L.A., constituent un fonds de 1680 articles ou volumes répartis en dix thèmes : préhistoire et protohistoire, histoire politique et régionale, histoire militaire et maritime, histoire religieuse, histoire économique, géographie, démographie, biographies, littérature linguistique, études basques, sciences, géologie, beaux-arts, archéologie, architecture, urbanisme, divers.

Ainsi, par des publications, conférences et congrès, la S.S.L.A. oeuvre-t-elle à l'avancement des sciences historiques et érudites locales et régionales, et à la vie culturelle de Bayonne et sa région.

**Internet :** adresse messagerie scien.lettres.arts@wanadoo.fr **site SSLA Bayonne :** http://ssla.bayonne.monsite.wanadoo.fr

<sup>(1)</sup> Voir planisphère de la carte 1

<sup>(2)</sup> À l'exemple d'Albert-Alain Bourdon dans l' "Histoire du Portugal" - Chandeigne 1994 -, les noms castillans sont francisés, ceux des Portugais sont conservés dans la langue maternelle afin d'éviter les confusions.

### **Histoire**

*Frédéric Bretar, dans le cadre de son de DEA en Epistémologie, Histoire des Sciences et des Techniques, a écrit et soutenu en 2004 un mémoire traitant* **"l'histoire de la détermination des longitudes de Ptolémée à Borda : Développements théoriques et mise en pratique. Application à la navigation"***. Ce document a paru particulièrement intéressant pour nos lecteurs férus d'histoire des sciences géographiques, et son auteur a bien voulu nous le présenter en trois publications successives, la première (ci-après) sera complétée par les deux numéros suivants de notre revue.*

# **Des Longitudes et des Mers : La genèse de la navigation (1/3)**

#### **Frédéric BRETAR**

*Si l'histoire des latitudes brille de simplicité, celle des longitudes est longue, complexe et tortueuse. Elle est liée à l'histoire économique et politique de nos civilisations; elle marquera l'histoire des sciences. La première phase de cette histoire commence avec les travaux de Ptolémée et s'étend jusqu'au début du XVIIe siècle. Si l'observation des éclipses de Lune permet dans certains cas de calculer une longitude, les navigateurs ne peuvent qu'estimer leur position principalement à cause des mouvements de leur navire ainsi que de la rareté de ces phénomènes célestes. On découvre au cours des siècles des méthodes et des instruments permettant d'observer les astres, qui mèneront à la détermination des latitudes. Le secret des longitudes reste cependant bien gardé, mais seulement pour un temps.*

ans cet univers qui l'entoure, l'Homme, soucieux de<br>
maîtriser et de posséder la nature, fait de l'art de s'y<br>
repérer une évidence. Son univers, c'est d'abord<br>
potre terre et pes mers Comment treuver es reute à treuver maîtriser et de posséder la nature, fait de l'art de s'y repérer une évidence. Son univers, c'est d'abord notre terre, et nos mers. Comment trouver sa route à travers cet océan d'inconnus, une route, autre que celle du hasard? Si l'Homme bâtit des villes, il construit et développe les réseaux qui les font vivre. Ce sont d'abord les routes, terrestres et maritimes, qu'il faudra découvrir puis perpétuer. La constitution de ce patrimoine géographique commence par la connaissance la plus précise (la position) et par la mémoire (la carte) de ces routes commerciales et souvent aventureuses.

Les voyages sur terre et sur mer sont nettement différents lorsqu'il s'agit de déterminer où l'on se trouve à un instant donné. Cette différence, de manière tout à fait triviale, vient du fait que les routes continentales sont jalonnées de repères facilement identifiables (moyennant l'expérience du voyageur) et surtout immobiles et pérennes. Ce n'est plus le cas lors des navigations hauturières où l'horizon se vide désespérément à mesure que l'on s'éloigne des côtes, ne laissant au navigateur au mieux qu'une ligne d'horizon, quand la brume ne couvre pas cette mince démarcation entre ciel et mer. Sur un océan hostile, comment déterminer sa position? Comment éviter une côte dangereuse, comment, tout simplement, être certain de l'endroit où l'on va arriver après plusieurs semaines de navigation?

Ce problème, dont la clé tourne aujourd'hui autour des trois lettres GPS, consistant à se repérer sur une grille de lignes imaginaires (les méridiens et les parallèles), provoqua, dans ses conséquences les plus dramatiques, un nombre de naufrages exceptionnel, prix qu'il fallut sans doute payer pour assister à l'écriture d'une des plus belles pages de l'histoire de la mécanique.

Si les premières longitudes furent données au premier siècle de notre ère, il faudra attendre une quinzaine de siècles pour que l'homme se penche à nouveau sur cette question, sans doute pressé par la menace politique et économique des siècles Renaissants. Le navigateur, lui, commence à s'éloigner des côtes, il finit par s'y perdre et succombe souvent aux assauts de son ignorance. C'est en levant les yeux au ciel que l'homme trouvera son salut. Le monde supra lunaire, incorruptible, parfait, sera bientôt le fil d'Ariane du pilote.

#### **L'enfance de l'art**

Si l'histoire de la navigation n'est pas la plus vielle histoire du monde, elle s'en approche. Cette épopée, qui d'ailleurs ne cesse d'en finir, est l'histoire de notre relation à l'espace et au temps. C'est Ptolémée qui posa les jalons d'une cartographie

**...**

scientifique, d'une méthode permettant de repérer des lieux sur Terre à l'aide de coordonnées géographiques. Son œuvre est considérable. Il rassembla une quantité impressionnante d'informations lui permettant de fixer la position en longitude et en latitude de plus de 8000 points sur la surface de l'oikumène. Son apport principal fut sans doute la fixation du méridien passant par les îles Fortunées<sup>1</sup> comme méridien origine à partir duquel seraient mesurées d'ouest en est toutes les longitudes terrestres. **...**

Dans sa Géographie, Ptolémée déclare que pour dresser une carte du monde habité aussi fidèle que possible, il faut s'appuyer en premier lieu sur les récits des voyageurs dans leur tour du monde, mais en recourant aussi aux services de la géométrie et surtout de l'astronomie. La méthode consistant à utiliser les éclipses de Lune2 fut découverte par Hipparque (190-120 av. JC), après avoir jeté les bases du calcul trigonométrique utile pour l'établissement des cartes géographiques. Cette méthode consiste en l'observation d'une même éclipse de Lune en deux lieux distincts, la différence des heures locales en ces lieux donnant la différence de longitude<sup>3</sup> terrestre. Ainsi, calculer une longitude consiste à

- observer un phénomène céleste sous un méridien de référence
- observer ce même phénomène sous un autre méridien et noter l'heure locale correspondante

À l'emploi de cette technique sont associés deux inconvénients majeurs: le premier est celui de la rareté de ces phénomènes célestes (on compte deux voire trois éclipses par an, parfois aucune). Il faut donc n'en manquer aucun et les prévoir longtemps à l'avance pour organiser l'observation. Le second inconvénient, peut-être le plus problématique, vient du fait qu'il est difficile de désigner un instant particulier lors d'une éclipse. Qu'est ce que le début, le milieu, la fin d'une éclipse? Il peut varier de plusieurs minutes en fonction des observateurs, et influence directement la lecture de l'heure locale, donc la différence de longitude. Ce sera cependant la seule méthode pour trouver l'heure du méridien local au cours des 1600 prochaines années.

#### **Quand le navigateur célèbre l'estime**

Si à terre les distances peuvent être décomptées en journées de marche, il n'en est pas de même pour les voyages en mer où les aléas météorologiques sont trop présents et trop nombreux pour définir de manière assurée les distances et les directions qu'un navire doit prendre pour se rendre d'un point à un autre. La navigation n'est pas chose aisée car les cartes marines sont partiellement fausses, quand elles existent<sup>4</sup>. Les navigateurs ont alors recours au plus traditionnel des moyens de navigation en mer, qui d'ailleurs restera utilisé officiellement jusqu'au XIX<sup>e</sup> siècle, et constitue à vrai dire encore de nos jours la base de l'intuition et du bon sens du marin-pilote. Il s'agit de l'estime.

Le suivi de la position et la détermination de la route du navire ne va pas sans poser de sérieux problèmes tant les deux paramètres (le cap et la vitesse) sont sujets à caution. Le premier

est donné par la boussole, le second par le loch. Les propriétés (plus exactement l'existence) du champs magnétique terrestre sont connues depuis le milieu du premier millénaire. Mais c'est à la fin du XIe siècle que l'instrument indiquant la route fit son apparition dans le bassin méditerranéen. Les débuts de la boussole sont modestes : une aiguille aimantée enfilée dans un fétu de paille flottant sur un peu d'eau. L'aiguille fut ensuite montée sur un pivot, puis fixée à une rose divisée en huit, bientôt seize et trente-deux rhumbs. L'ensemble, enfermé dans un habitacle et suspendu pour éviter les mouvements de la plate-forme, constitue à la fin du Moyen Âge le compas qui permet désormais aux marins de suivre une route déterminée.

Le principe du loch est très simple. Il consiste à laisser filer une pièce de bois (qui devient un point fixe si la mer n'a pas de mouvement propre) attachée à une corde (sur laquelle des nœuds ont été fait à distance constante) à la poupe du navire pendant un temps donné, puis de convertir cette longueur filée en vitesse "instantanée" (la vitesse est donnée en nombre de nœuds). Notons qu'il s'agit effectivement d'estime, c'est à dire que les mesures effectuées sont entachées d'erreur qu'il n'est pas possible de mesurer directement. Les incertitudes sur la vitesse peuvent être significatives pour trois raisons : d'une part, la longueur des intervalles entre les nœuds peut varier en fonction de l'habilité du pilote et des corrections apportées. En effet, pour corriger son estime, le pilote pouvait modifier son instrument de mesure en changeant la longueur inter nœuds de la ligne de loch. D'autre part, la ligne de loch mesure la vitesse du navire à la surface de l'océan et ne permet pas de dissocier la vitesse par rapport au fond de la vitesse des courants marins. La pièce de bois attachée à l'extrémité de la ligne de loch, sensée être immobile par rapport à la Terre, ne l'est justement pas à cause des courants. Diverses améliorations seront proposées au cours des siècles, notamment par Bouguer. Enfin, la mesure de la demie minute au cours de laquelle on laisse filer la ligne de loch, peut être problématique compte tenu de l'utilisation du sablier (ampoulette) plus ou moins bien étalonné. Il arrive en effet très fréquemment que l'écoulement du sable soit gêné par une humidité trop importante, par le rétrécissement ou l'agrandissement du trou par lequel il passe. Cela conduit à des erreurs de plusieurs secondes dans le temps d'écoulement.

Nous venons de le voir, piloter un navire, avant toute théorie, nécessite un sens pratique fortement développé et surtout une longue expérience. En somme, une connaissance de l'en-

- 1 Rappelons que certains anciens tenaient les îles Fortunées, qui correspondent aux îles Canaries, pour le lieu du Paradis terrestre.
- 2 conjonction du Soleil, de la Terre et de la Lune, l'ombre de la Terre se déplaçant à la surface de la Lune.
- 3 Puisque la Terre effectue une rotation de 360° en 24 heures, elle parcours 1° en 4 minutes, soit 15° en une heure. Les degrés d'angle, que sont les longitudes, peuvent donc être exprimées sous forme d'une période de temps.
- 4 Guillaume de Nangis fait référence à une carte marine présente sur le navire génois qui mène Saint Louis à la deuxième croisade en 1270.

vironnement sur lequel on se déplace est indispensable, il faut connaître les courants et les vents dominants, ainsi que les côtes sur lesquelles on va atterrir. Mais avant que l'expérience ne s'acquiert et ne se diffuse, commence une période d'exploration, plus ou moins aventureuse. Nous sommes au début de l'ère des Grandes Découvertes.

#### **Ballades sur les mers salées au XVe siècle**

Le commerce maritime est au cœur du développement des pays européens. La puissante ligue Hanséatique a la maîtrise de la mer Baltique et du Nord; elle connaît un essor tout à fait exceptionnel au XIVe siècle et installe de nombreux comptoirs dont Bergen, Brugge, Lübeck, Hambourg, Riga, Danzig, Londres…

Au début du XVe siècle, le commerce entre l'Europe et l'Asie emprunte les routes de la mer noire et de la Méditerranée et est principalement le monopole des républiques italiennes mercantiles de Gênes et de Venise. A l'écart de ces marchés, les portugais se tournent progressivement vers les mers du Sud<sup>5</sup>. Après un premier échec en 1433, Gil Eanes, un écuyer portugais de petite noblesse, franchit en 1434, le cap Bojador (cap de la Peur") au large du Sahara. Au cours des années précédentes, les portugais ont repéré et exploré les archipels atlantiques des Canaries, de Madère et des Açores. À cette époque, le Portugal traverse une période de marasme économique et l'appât de l'or du Soudan pousse à d'importantes prises de risque sous l'égide du prince Henri le Navigateur (1394-1460), qui met au service de l'entreprise de conquête et de colonisation une partie du poids immense de l'État portugais. La progression maritime vers le sud, destinée à contourner l'Islam maghrébin qui joue le rôle d'intermédiaire dans les échanges entre les richesses d'Afrique noire et l'Europe, se heurte cependant à des courants marins contraires, trop violents pour être franchis à la rame (en complément de la voile unique). Le passage du cap Bojador nécessite en effet de s'éloigner à la limite de la visibilité (plus de 40 km) des côtes sahariennes. Cette esquisse de navigation hauturière à la voile rompt avec la tradition du cabotage. Cette avancée ouvre une porte sur le monde de l'Afrique noire avec, dès 1445, le passage du cap Vert et l'arrivée à l'embouchure du Sénégal. En 1471, ils franchissent l'équateur, et en 1485, Barthélemy Diaz double le Cap de Bonne-Espérance. Avec Christophe Colomb en 1492 et Vasco de Gama en 1498, les navigateurs espagnols et portugais naviguent en haute mer pendant des semaines avec comme seul horizon la frontière du ciel et de l'océan. Privé de tout repère terrestre, ces voyages ont forcé les marins à observer le ciel, la position des étoiles et la course du soleil, en complément de la navigation à l'estime.

Considérer la navigation sous ce nouveau point de vue ne nécessite plus seulement une expérience pratique (au moins en amont de la mesure de la longitude et de la latitude). Si l'on veut se repérer, il faut savoir repérer les astres le plus précisément possible. D'abord ceux appartenant à la sphère des fixes, qui depuis Aristote sont immuablement sans mouvement, puis, plus tard, les astres errants, les planètes. Le côté proprement savant et théorique des méthodes de navigation

astronomiques qui feront leur apparition au cours des siècles suivants vient de cette rencontre entre les pérégrinations hauturières des hommes et leur regard vers cet océan céleste, salvateur celui-là.

#### **Le temps des premières latitudes**

La pseudo-fixité de l'étoile Polaire est déjà utilisée par les Vikings pour se repérer dans les mers du nord connues pour leurs vents instables et leurs brumes dangereuses. Mais c'est le fruit des réflexions des mathématiciens réunis autour du roi Jean II (1455-1495) qui menèrent au moyen de calculer la latitude d'un lieu quelconque grâce à l'astrolabe.

Pour déterminer sa latitude dans l'hémisphère Nord et la nuit, il suffit au marin de mesurer la hauteur de l'étoile Polaire. Il n'en est pas de même le jour et surtout lorsque les navigateurs abordent l'hémisphère austral. Pour connaître sa latitude par observation du Soleil, il ne suffit pas de mesurer sa hauteur audessus de l'horizon. Il faut connaître sa déclinaison<sup>6</sup>. Si elle est constante pour les étoiles fixes quelque soit le lieu depuis lequel on les observe, celle du Soleil varie avec chaque jour de l'année. De la comparaison de sa déclinaison avec sa hauteur méridienne<sup>7</sup>, résulte la hauteur de l'équateur dont le complément est la latitude. Des tables de la déclinaison du Soleil sont progressivement calculées, les premières par l'astronome juif Abraham Zacuto (1452-1515) entre 1473 et 1478. Rassemblés dans son œuvre principale Ha-Hibbur ha-Gadol, elles seront à la base des Regimentos do Astrolabio do Quadrante (Régiments pour l'astrolabe et le quadrant) préparés par les mathématiciens portugais pour les navigateurs et utilisés pour calculer les latitudes. Dès lors, on n'hésite plus à s'éloigner des côtes.

#### **L'astrolabe traditionnel se perfectionne rapidement**

Il est souvent remplacé par le quadrant, quart d'astrolabe muni d'un fil à plomb. Plus simple, plus léger, le quadrant est un quart de cercle taillé dans du bois ou dans une plaque métallique, gradué sur la couronne de 0° à 90°. Il porte deux viseurs fixés sur un des côtés et un fil à plomb. On observe l'astre grâce à deux pinnules placées aux extrémités d'un des deux rayons perpendiculaires. La position du fil à plomb sur l'arc gradué indique la hauteur de l'astre au-dessus de l'horizon. À côté de ces instruments fondés sur la graduation du cercle, les marins portugais en utilisent d'autres reposant sur les rapports entre les angles et les longueurs.

L'arbalestille, ou arbalète ou encore "bâton de Jacob", est for-

- 5 Ne disposant pas d'une flotte particulièrement développée, la couronne portugaise a embauché des pilotes génois. Christophe Colomb était lui-même génois. Il se mit au service des Rois catholiques Isabelle de Castille et Ferdinand d'Aragon pour les aider à construire une marine afin d'assurer son expédition dont le financement avait était refusé par Jean II, Roi du Portugal de 1481 à 1495.
- 6 Distance à l'équateur céleste.
- 7 Observation de la hauteur du Soleil à son passage au méridien, au midi local.

**...**

mée d'une règle d'environ un mètre de long. Sur celle-ci sont gravées des graduations et autour d'elles coulissent un ou plusieurs "manteaux". On fait glisser le manteau pour que sa partie inférieure finement biseautée soit en contact avec l'astre observé. Le rapport entre la hauteur du manteau et la longueur de la tige donne la hauteur de l'astre. Il faut donc à la fois que l'observateur regarde en même temps et l'horizon et l'astre, ce qui est guère facile, et maintienne le manteau dans le plan vertical. En fait, l'arbalète ne permettait pas une mesure très précise car il y avait du fait même de la position de l'œil de l'observateur une erreur de parallaxe. Malgré tout, elle fut utilisée sur certains navires jusqu'au XVIIIe siècle. **...**

On voit apparaître dès la fin du XVIe siècle un instrument qui sera largement diffusé auprès des navigateurs. Il s'agit du quartier de Davis. Cet appareil était constitué d'une règle sur laquelle étaient montés deux arcs de cercle. L'arc de cercle supérieur portait une graduation jusqu'à 60°, l'arc de cercle inférieur une graduation de 30°. Sur ces deux arcs, deux pinnules coulissaient. L'observateur mesurait la hauteur du soleil en tournant le dos à ce dernier. Les rayons du soleil passaient à travers la pinnule de l'arc du cercle supérieur et venait éclairer une fente horizontale située à l'extrémité de la règle. Dans le même temps, l'observateur visait par la pinnule de l'arc de cercle inférieur l'horizon à travers cette fente. La hauteur du soleil était obtenue en additionnant les deux lectures faites sur les arcs de cercle.

La diffusion de ces instruments auprès des pilotes achève l'histoire des latitudes. Les siècles suivants amélioreront la précision des mesures d'angle, notamment en utilisant les propriétés de la double réflexion de l'octant.

L'espace semble réduit à une unique dimension, puisqu'il n'est toujours pas question de calculer une longitude à bord d'un navire, faute de méthode et de moyen. Les navigations vers le Nouveau Monde sont pourtant en plein essor.

#### **Une navigation à une seule dimension**

Au cours du XVIe siècle, le commerce entre l'Europe, le Nouveau Monde et les Indes s'organise.

La Compagnie Hollandaise des Indes Orientales est créée en 1602, celle des Indes Occidentales en 1621. Les voyages transatlantiques se multiplient avec des chargements de plus en plus précieux. Après la mise en exploitation des mines de Potosí, vers 1545, les galions espagnols reviennent chargés d'or et d'argent (la production annuelle des mines d'Amérique atteint alors environ 267 000 kg d'argent et 5 400 kg d'or, alors que l'Europe ne produit, par an, que 60 000 kg d'argent et moins de 1 000 kg d'or). C'est aussi à partir de 1538 que le commerce espagnol prend un aspect triangulaire. En effet, les navires se rendent d'abord sur la côte d'Afrique, où ils échangent une partie de leurs marchandises contre des Noirs qu'ils vont vendre comme esclaves en Amérique.

Ces navigations pouvaient durer plusieurs mois. Tant qu'elles avaient lieues suivant un cap Nord-Sud (longitude constante), on pouvait faire le point grâce à la Polaire, ou

grâce au Soleil. Mais quand il s'agit de naviguer dans la direction Est-Ouest (partie orientale du cap de Bonne Espérance, et navigations vers les Amériques), on ne peut pas directement appliquer les mêmes méthodes. Les navigations se font donc suivant un parallèle constant. Pratiquement, les navires se mettent à la latitude du point d'arrivée et font route à latitude constante (vérifiée le plus souvent possible par la prise de hauteurs du Soleil, ou d'étoiles).

En ce qui concerne les traversées de l'Atlantique, la navigation à latitude constante est facilitée par l'existence de vents dominants et réguliers. Les Alizés, couloir météorologique centré sur l'équateur, portent les navires des îles Canaries vers les Antilles. Cette navigation "au portant" reste beaucoup plus confortable que les traversées en provenance du Nouveau Monde où le couloir des vents d'Ouest dominants (dans l'Atlantique Nord) est beaucoup plus large que celui de la route des Alizés. Il arrive souvent qu'il trompe les marins croyant arriver à l'embouchure de la Loire alors qu'ils sont en Espagne ou au Portugal. Les conséquences peuvent en être fâcheuses, surtout en temps de guerre.

Près de seize siècles se sont écoulés depuis Hipparque et Ptolémée, seize siècles de développement, mais aussi de rudiments méthodologiques pour trouver sa position sur notre globe. Les éclipses de Lune sont au XVIe siècle le seul moyen permettant de calculer une longitude. Or la rareté de ces phénomènes en fait un moyen peu praticable pour les centaines de navires présents chaque année sur les océans. Si les marins ont su adapter leur méthodes de navigation aux connaissances de l'époque, il n'en reste pas moins que la connaissance de la seconde dimension est de plus en plus pressante. Les instabilités du pont d'un navire ajoutent à la complexité du problème de la détermination des longitudes, dont les bases apparaîtront au début du XVIe siècle.

#### **Les premières théories astronomiques**

En ce XVIe siècle renaissant, on ne peut toujours pas parler de navigation astronomique, comme nous l'avons vu, bien que l'on sache déterminer la latitude par observation de la hauteur de l'étoile Polaire et du Soleil. Les premiers explorateurs ont essayé de déterminer leur longitude de manière astronomique. Christophe Colomb emporta les tables de Regiomontanus<sup>8</sup> qui lui permirent, lors d'une relâche à Hispaniola (Haïti) le 14 septembre 1494 d'observer une éclipse de Lune. La fausseté des tables et l'imperfection des observations ne donne aucune validité à la valeur trouvée, 23° degrés plus à l'ouest de la véritable position. Magellan quant à lui observa, lors de son quatrième voyage, une éclipse de Soleil à Saint-Julien d'où il avança une longitude

<sup>8</sup> Ces tables, dans la lignée des tables Alphonsines achevées en 1252, prédisent la position des planètes, de la Lune, du soleil et des étoiles de 1475 à 1506. Elles sont établies suivant le système géocentrique de Ptolémée. Les éclipses de Lune y sont particulièrement décrites.

de 61° à l'Ouest de Séville, plus de 40° à l'ouest de sa position effective.

C'est en 1514 que Johann Werner de Nuremberg (1468-1522), dans une nouvelle traduction du premier livre de la Géographie de Ptolémée propose une nouvelle méthode pour la détermination des longitudes : la méthode des distances lunaires. En quoi consiste elle ? En une lunaison (29 jours 1/2), la lune se déplace d'est en ouest, à raison d'un peu plus de 12 degrés par jour, sur fond d'étoiles (zodiacales). Le satellite de notre planète peut donc servir d'horloge grâce à sa distance angulaire aux étoiles proches de sa trajectoire. Ainsi, une fois la distance vraie d'une étoile à la lune mesurée, il n'y a plus qu'à chercher cette même valeur angulaire dans des tables afin de savoir à quelle heure elle est observée au méridien origine. La différence entre ce temps et l'heure locale au moment de l'observation sera la longitude cherchée. Tout ce qui reste à faire (!) est d'établir des éphémérides de qualité.

Malgré la pertinence de sa méthode, ce n'est pourtant pas Werner qui la diffusa. Dans sa traduction de 1553 de la Cosmographie de Peter Apian (1495-1552), Gemma Frisius (1508-1555), médecin et mathématicien d'Anvers, nous explique en détails le fond de la méthode, et illustre ses propos de dessins nous montrant de manière claire comment on doit faire pratiquement pour observer des distances lunaires.

Nous verrons (dans un prochain article) qu'effectivement la méthode des distances lunaires sera le moyen astronomique pour déterminer la position d'un navire au milieu de l'océan. Elle devra cependant attendre encore deux siècles pour pouvoir être pratiquée (par un nombre restreint de pilotes) simplement parce que le mouvement de la Lune, ainsi que les positions des étoiles fixes ne sont pas connus avec assez de précision. Le problème des tables rassemblant le mouvement précis de la Lune sera au cœur des préoccupations astronomiques du XVIIIe siècle.

Si Gemma Frisius ne fut pas l'inventeur de la méthode des distances lunaires, il semble cependant que ce soit le premier à proposer la méthode des garde-temps dans son ouvrage De Principiis Astronomiae Cosmographicae publié à Louvain en 1530. Cette méthode consiste à comparer l'heure fournie par une montre portative à celle de l'heure locale observée grâce à un astrolabe, après avoir "cheminé 15 ou 20 lieues". En apparence fort simples, les recommandations de Gemma Frisius présupposent la possession d'un garde-temps fiable quelque soient les conditions de stabilité, ce qu'il suppose être le cas des horloges portatives qui apparaissent en effet à cette époque. La fiabilité ici implique tout à la fois un fonctionnement rigoureux des mouvements mécaniques horlogers et une continuité sans faille de l'opération de mesure. Cette dernière condition ne sera remplie qu'avec l'invention de remontoirs à pression, de remontoirs d'égalité au XVIIe siècle. Comme sa concurrente, la méthode des chronomètres ne peut être utilisée à cause de problèmes techniques insolubles à l'époque.

#### **Une méthodologie encore timide**

L'état théologique de la science des longitudes prend progressivement fin, même si on ne sait pas encore les calculer précisément. Les instruments de mesure, sans être encore assez précis, sont néanmoins largement opérationnels et répandus. La navigation reste une pratique rudimentaire qui se base avant tout sur l'expérience du pilote, sur sa connaissance de la mer et ses anticipations. On voit émerger les deux grandes branches qui mènent à la résolution du problème des longitudes.

Elles ne restent que potentielles. D'une part, l'astronomie ne connaît pas assez bien son objet. Les étoiles restent collées à la sphère des fixes, le Soleil et les planètes tournent encore autour de la Terre. Comment, dans ces conditions, prédire avec suffisamment de précision le passage de la Lune sur le fond d'étoiles? D'autre part, les gardes temps battent tout juste la seconde à l'aide de lourds contrepoids, qui d'abord, ne sont pas transportables, mais surtout ne garantissent pas la régularité nécessaire à l'observation céleste précise.

L'union semble néanmoins consommée entre pratique maritime et théorie astronomique. L'homme va construire son temps et y subordonnera tout le reste. ●

#### **Contact**

#### **Frédéric BRETAR**

Institut Géographique National Laboratoire MATIS Mail: Frederic.Bretar@ign.fr

#### **Bibliographie**

**Bretar, F.** *Histoire de la détermination des longitudes de Ptolémée à Borda: Développements théoriques et mise en pratique. Application à la navigation.* Mémoire de DEA Epistémologie, Histoire des Sciences et des Techniques, 2004.

#### **ABSTRACT**

*The history of longitudes is not as simple as the latitude's one. It is nearly related to the economical and political history of our civilisations. It will mark the history of sciences. The first stage of this history starts with the work of Ptolemy and lasts until the beginning of the 17th century. Even if the observation of eclipses of the Moon may allow to calculate a longitude, the sea pilots used to practice the famous dead reckoning navigation technique. As the centuries go along, we discover new methodologies and new instruments to observe the stars, which leads to the determination of latitudes. The secret of longitudes will still remain hidden, but just for a while.*